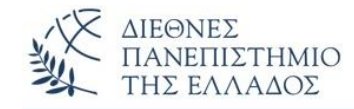

### **Αντικειμενοστρεφής Προγραμματισμός (Object Oriented Programming)**

# **Πολυμορφισμός – Αφηρημένες Κλάσεις**

Παναγιώτης Σφέτσος, PhD http://aetos.it.teithe.gr/~sfetsos/ sfetsos@it.teithe.gr

## **Περιεχόμενα Μαθήματος**

- **Απόκρυψη πεδίων** *(Hiding Fields)*
- **Στατική και Δυναμική Δέσμευση στη Java** *(Static and dynamic binding)*
- **Πολυμορφισμός** *(Polymorphism)*
- **Αφηρημένες κλάσεις** *(Abstract Classes)*

## **Απόκρυψη Πεδίων** *(Hiding Fields) (1/2)*

- Στην υποκλάση ένα **πεδίο με το ίδιο όνομα** πεδίου της υπερκλάσης *'κρύβει'* το πεδίο της υπερκλάσης ακόμη και αν είναι διαφορετικού τύπου. Στην υποκλάση, για να έχουμε πρόσβαση στο πεδίο της υπερκλάσης χρησιμοποιούμε τη **super**.
- Η απόκρυψη πεδίων κάνει δύσκολη την αναγνωσιμότητα του κώδικα, για αυτό πρέπει να την αποφεύγουμε.
- Το πεδίο στην υποκλάση με το ίδιο όνομα της υποκλάσης είναι ένα **νέο πεδίο**, το **πεδίο της υπερκλάσης είναι κρυμμένο** και δεν μπορούμε να το υπερβούμε. **Δεν υπάρχει υπέρβαση πεδίων, όπως γίνεται με τις μεθόδους.** 
	- Πρόσβαση σε *κρυμμένα πεδία* έχουμε με:
		- (α) χρήση *αναφοράς υπερκλάσης (δες το παράδειγμα)*
		- (β) χρήση *casting*: **System.out.println(((Super)c1).s);** *(δες στο παράδειγμα)*

### **Απόκρυψη Πεδίων** *(Hiding Fields) (2/2)*

#### **Παράδειγμα**

**}**

#### **class SuperClass**

```
{ String f = "Yperklasi";}
```

```
class SubClass extends SuperClass
```

```
{String f = "Ypoklasi";}
```
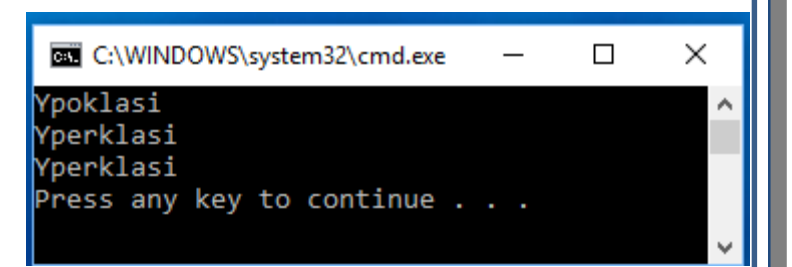

```
public class YpervasiPediou {
  public static void main(String[] args) {
   SubClass p1 = new SubClass();
   System.out.println(p1.f);
   SuperClass p2 = new SubClass(); //αναφορά υπερκλάσης
   System.out.println(p2.f);
   System.out.println(((SuperClass)p1).f); //casting
  }
```
*(Static and dynamic binding) (1/4)*

Η **δέσμευση** *(binding)* αναφέρεται στον συσχετισμό μεταξύ της *κλήσης μιας μεθόδου*  και του *ορισμού (κώδικα) της μεθόδου*.

**Static ή Early binding:** Η δέσμευση γίνεται κατά τη **μεταγλώττιση του προγράμματος**.

```
class Employee{
 ....
}
class Misthotos extends Employee{
  public void getSalary(){
     System.out.println("O misthotos plironetai");
}
public static void main( String args[]){
  Misthotos obj1 = new Misthotos(); //ορισμός αντικειμένου της υποκλάσης
  obj1.getSalary(); //ο compiler κατά τη μεταγλώττιση καλεί τη μέθοδο
                     } //γιατί έχει ξεκάθαρη δέσμευση (static binding) 
                      } // ...καμία υπέρβαση μεθόδου
```
*(Static and dynamic binding) (2/4)*

**Dynamic ή Late binding:** Η δέσμευση γίνεται κατά τη **εκτέλεση του προγράμματος**. Το κάθε αντικείμενο έχει πληροφορία για την κλάση του και τον **ορισμό** *(κώδικα)* των μεθόδων του. Ο compiler δεν γνωρίζει τη κλήση/δέσμευση κατά την μεταγλώττιση, παράδειγμα η υπέρβαση των μεθόδων στην κληρονομικότητα *(δες στον πολυμορφισμό).*

```
class Employee{
 public void getSalary(){
  System.out.println("O Employee plironetai"); }
class Misthotos extends Employee{
  public void getSalary(){
     System.out.println("O misthotos plironetai");
}
public static void main( String args[]){
  Employee obj1 = new Misthotos();//αναφορά υπερκλάσης σε αντικειμένου της 
                                     //υποκλάσης
Method Overriding (στην υποκλάση)obj1.getSalary();//κατά τη μεταγλώττιση δεν γνωρίζει ποια μέθοδο να καλέσει,
}} //γιατί δεν έχει ξεκάθαρη δέσμευση(τελεστής new) (dynamic binding) 
                                                       Αποτέλεσμα:
                                                       O misthotos plironetai
                                              Πολυμορφισμός της Υποκλάσης
                                              Upcasting και Late binding
```
*(Static and dynamic binding) (3/4)*

**Dynamic ή Late binding:** Ένα άλλο παράδειγμα αφορά την μέθοδο **toString()** στην κληρονομική ιεραρχία:

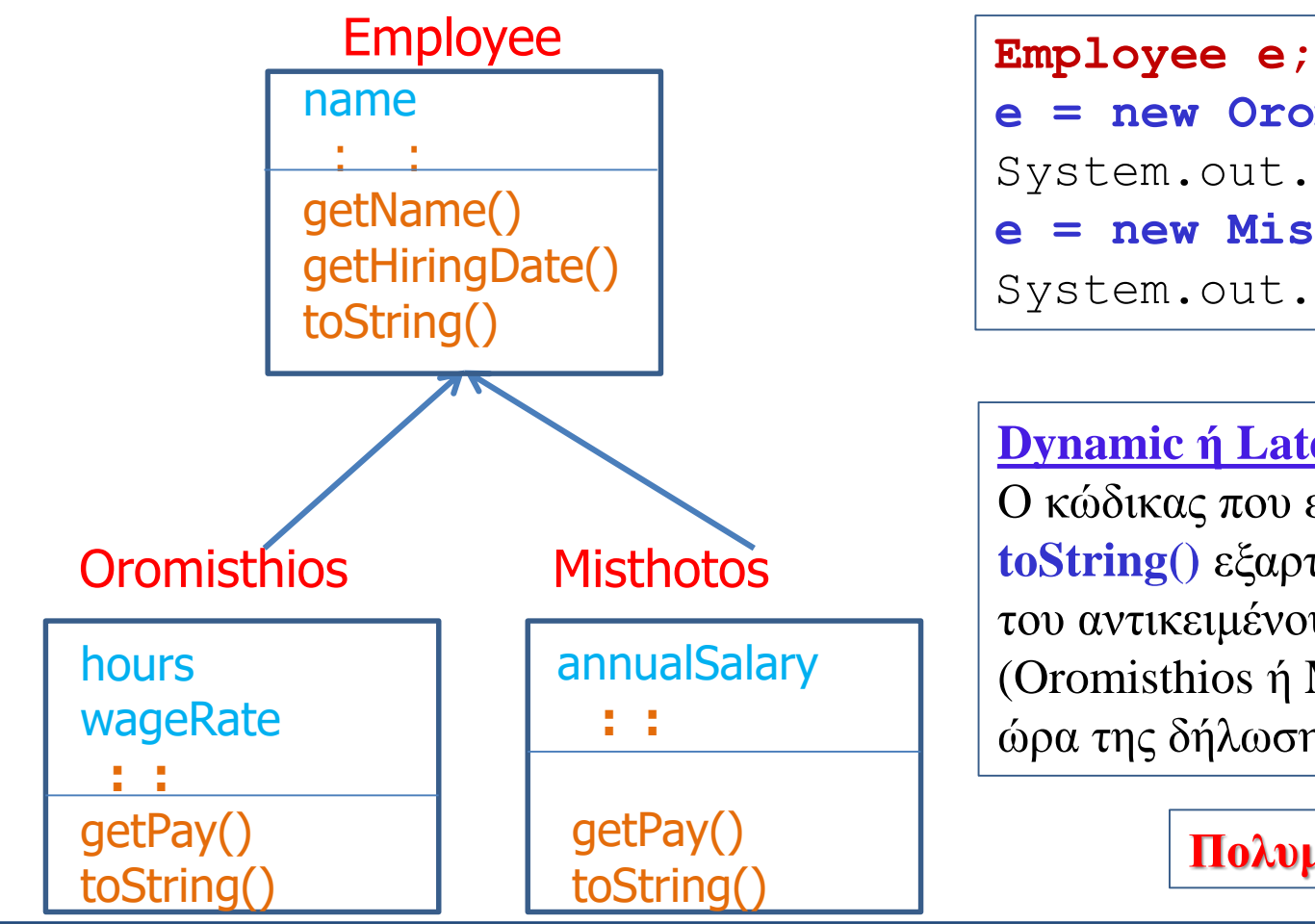

```
e = new Oromisthios();
```

```
System.out.println(e);
```

```
e = new Misthotos();
```
System.out.println(e);

#### **Dynamic ή Late binding:**

O κώδικας που εκτελείται για την **toString()** εξαρτάται από την κλάση του αντικειμένου την ώρα της κλήσης (Oromisthios ή Misthotos) και όχι την ώρα της δήλωσης *(Employee).*

### **Πολυμορφισμός**

*(Static and dynamic binding) (4/4)*

#### **Στατική vs Δυναμική Δέσμευση**

• Η *Στατική δέσμευση* συμβαίνει κατά τον χρόνο της μεταγλώττισης, ενώ η *Δυναμική* κατά τον χρόνο της εκτέλεσης.

#### **Στη Java:**

- Η δέσμευση των **private**, **static** και **final** μεθόδων γίνεται κατά την μεταγλώττιση.
- Η δέσμευση των **υπερβατικών μεθόδων** *(overridden methods)* γίνεται κατά την εκτέλεση του προγράμματος.
- Η δέσμευση των **υπερφορτωμένων μεθόδων** *(overloaded methods)* γίνεται κατά την μεταγλώττιση.
- Στη Java εφαρμόζεται ο μηχανισμός του *Dynamic binding* για όλες τις μεθόδους *(σε αντίθεση με άλλες γλώσσες )*

## **Πολυμορφισμός** *(Polymorphism)*

**Χρησιμοποιούμε Πολυμορφισμό υποκλάσης για να εκτελέσουμε διαφορετικές μορφές της ίδιας μεθόδου.**

### **Πολυμορφισμό έχουμε:**

- Όταν ο αποστολέας ενός μηνύματος δεν χρειάζεται να γνωρίζει την κλάση του παραλήπτη *(στιγμιότυπου).*
- Όταν μια λειτουργία μπορεί να υλοποιηθεί με το ίδιο όνομα αλλά με διαφορετικό περιεχόμενο σε διαφορετικές κλάσεις *(τρόπο λειτουργίας)*.
- Στον πολυμορφισμό μια μεταβλητή της υπερκλάσης *αναφέρεται σε ένα αντικείμενο της υποκλάσης.* Έτσι παρέχεται η δυνατότητα σε μια μεταβλητή αναφοράς αντικειμένου να **αλλάζει συμπεριφορά** *(εκτελεί διαφορετικές μεθόδους)* ανάλογα με το αντικείμενο στο οποίο αναφέρεται την κάθε φορά.

## **Πολυμορφισμός** *(Polymorphism)*

- Ο **πολυμορφισμός** αναφέρεται στη δυνατότητα να χειριζόμαστε αντικείμενα που ανήκουν στην ίδια ιεραρχία κλάσεων, σαν να ήταν αντικείμενα της υπερκλάσης. Για την επίτευξη πολυμορφικής συμπεριφοράς απαιτείται μία **ιεραρχία κλάσεων** και **υπερκαλυπτόμενες μέθοδοι**.
- Θα δούμε παραδείγματα:
	- Πολυμορφισμού υποκλάσης (υπέρβαση μεθόδων)
	- Run Time πολυμορφισμού
	- Πολυμορφισμού Υποκατάστασης
	- Στατικού πολυμορφισμού vs. Δυναμικού πολυμορφισμού
- Δες τα παραδείγματα *(προηγούμενες διαφάνειες (6), (7))* όπου έχουμε *αναφορά υπερκλάσης σε αντικείμενο υποκλάσης.*

## **Τυπικό Παράδειγμα Πολυμορφισμού**

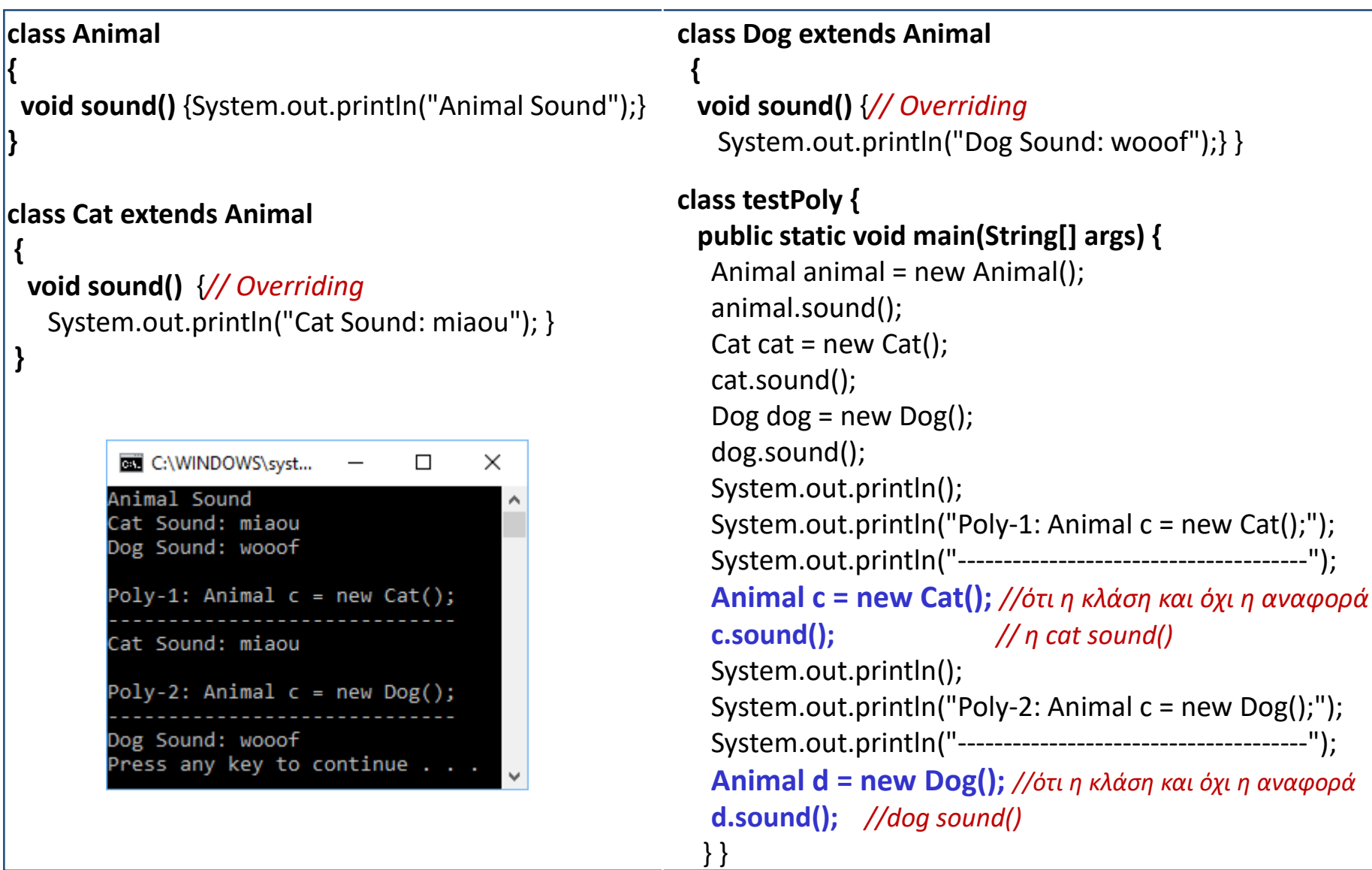

### **Πολυμορφισμός της Υποκλάσης - Upcasting – Downcasting και Late binding** *(1/3)*

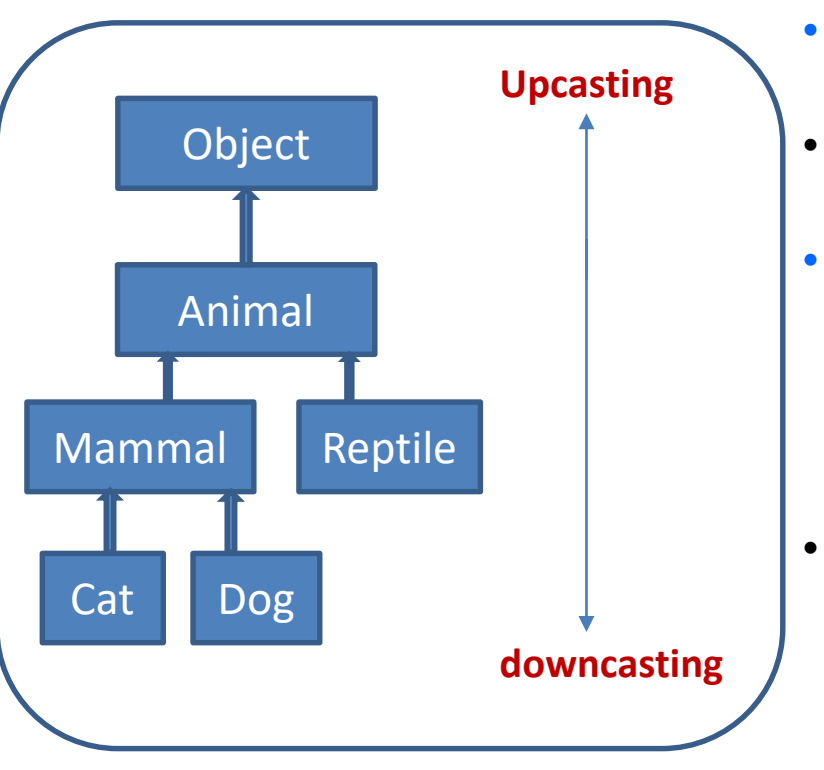

- **Casting:** Η ανάθεση του αντικειμένου ενός τύπου σε αναφορά άλλου τύπου.
- Επιτρέπονται *castings* μόνο μεταξύ αντικειμένων σε μια ιεραρχία κληρονομικότητας.
- **Upcasting:** Η ανάθεση ενός αντικειμένου της υποκλάσης σε αναφορά της υπερκλάσης. Δεν χρειάζεται κάποιο προσδιοριστικό, γιατί η υποκλάση είναι μια εξειδίκευση της υπερκλάσης. π.χ. **Animal c = new Cat();** //late binding
- Δεν αλλάζει το αντικείμενο Cat αλλά το χειρίζεσαι σαν οποιοδήποτε άλλο αντικείμενο της Animal. Κρύβεις τις ιδιότητες της Cat, μέχρι να το κάνεις ξανά downcast σε Cat.

**Mammal m = c; // upcasting** Όμως δεν γίνεται cast σε Dog.

**Cat c = new Cat();** Το αντικείμενο Cat δεν άλλαξε μετά το System.out.println(c); *//Cat@a90653* upcasting, αλλά μετονομάστικε σε Mammal. Οι ορισμοί (1) Mammal m=new Cat(); και System.out.println(m); *//Cat@a90653* (2) Mammal m=(Mammal)new Cat(); Είναι ισοδύναμοι. Ο (2) δεν απαιτείται.

### **Πολυμορφισμός της Υποκλάσης - Upcasting – Downcasting και Late binding** *(2/3)*

• Το **downcasting** *(από την υπερκλάση στην υποκλάση)* δεν γίνεται αυτόματα, αλλά ρητά προγραμματιστικά *(τον τύπο μέσα σε αγκύλες).*

```
Cat c1 = new Cat();
Animal a = c1; //αυτόματο upcasting σε Animal
Cat c2 = (Cat) a; // downcasting σε αντικείμενο τύπου Cat
```
• Πριν από κάποιο downcasting μπορούμε να ελέγξουμε τον τύπο του αντικειμένου με την **instanceof**. Π.χ.

```
Cat c1 = new Cat();
Animal a = c1; //upcasting σε Animal
// έλεγχος αν το Animal είναι ένα αντικείμενο Cat
if(a instanceof Cat)
{
  System.out.println("Einai antikeimeno Cat"); 
  Cat c2 = (Cat)a; //ασφαλές downcasting
}
```
### **Πολυμορφισμός της Υποκλάσης - Upcasting – Downcasting και Late binding** *(3/3)*

#### **Upcasting μέσω της κλήσης μεθόδου**

```
public static void walk(Animal a) {
```

```
System.out.println("Animal walk "+a);
}
: :
Cat c = new Cat();
\log d = new \log();
walk(c); // αυτόματο upcast σε Animal
walk(d); // αυτόματο upcast σε Animal
```
#### **Downcasting μέσω της κλήσης μεθόδου**

```
class Animal { }
class Dog extends Animal {
 static void method(Animal a) {
```
Dog d=(Dog)a*; //downcasting*

System.out.println("ok to downcasting egine");}

```
public static void main (String [] args) {
```
Animal a=new Dog(); Dog.method(a);  $\}$ 

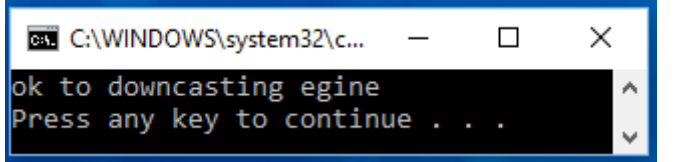

### **Παράδειγμα Upcasting – Downcasting**

```
class A {
                                                          public class TestCasting {
 public A() {
                                                            public static void main(String[] args) {
   System.out.println("Domitis A");}
                                                              A a1 = new C(); // ok, upcast
 public String toString(){return "toString() klasis A"; 
                                                              System.out.println(a1); //ekteleitai toString() tis C-klasis
}}
                                                              B b1 = (B)a1; // ok, downcast
                                                              System.out.println(b1); // -->>--metonomasia tou
                                                                                        // antikeimenou se B1
class B extends A {
                                                              C c1 = (C)b1; // ok, downcast
 public B() {
                                                              System.out.println(c1); //-->>--metonomasia tou
   super();
                                                                                       // antikeimenou se C1
   System.out.println("Domitis B");}
                                                              A a2 = new B(); // ok, upcast
  @Override
                                                              System.out.println(a2); //ekteleitai toString() tis B-klasis
 public String toString() {
                                                              B b2 = (B)a2; // ok, downcast
   return "Ypervasi-toString() klasis B";}}
                                                              System.out.println(b2); //-->>--metonomasia tou
                                                                                        //antikeimenou se b2
class C extends B {
                                                            } 
                                                                               C:\WINDOWS\syste...
 public C() {
                                                           }Domitis A
   super();
                                                                               Domitis B
                                                                               Domitis C
   System.out.println("Domitis C");}
                                                                               'pervasi-toString() klasis C
 @Override
                                                                               /pervasi-toString() klasis C
                                                                              Ypervasi-toString() klasis C
 public String toString() {
                                                                               Domitis A
   return "Ypervasi-toString() klasis C";}}
                                                                               Domitis B
                                                                               Ypervasi-toString() klasis B
                                                                               Ypervasi-toString() klasis B
                                                                               Press any key to continue . . .
```
 $\Box$ 

×

## **Παράδειγμα 2 <sup>o</sup> -** *RunTime Polymorphism*

```
class Human{
   public void eat() {System.out.println(" 0 anthropos troei pizza"); }
   public void drink() {System.out.println(" 0 anthropos pinei byra");}}
class Boy1 extends Human{
   public void eat(){System.out.println(" To agori troei pizza");}
   public void drink(){System.out.println(" To agori pinei byra");}
public void A_method() {
   Boy1 b = new Boy1();
   Human h=new Boy1();
   System.out.println("To antikeimeno (boy) b.eat():");
   b.eat(); 
   System.out.println("O Human (super).drink():");
   super.drink();
   System.out.println("To antikeimeno(Human) h.eat():");
                                                                                  X
   h.eat(); //υπέρβαση-overriding, Runtime polymorphism
                                                            ET C:\WINDOWS\syst...
                                                                              \BoxTo antikeimeno (boy) b.eat():
 }
                                                               To agori troei pizza
                                                            O Human (super).drink():
public static void main( String args[]) {
                                                               O anthropos pinei byra
      Boy1 obj = new Boy1();
                                                            To antikeimeno (Human) h.eat():
                                                               To agori troei pizza
      obj.A_method(); }}Press any key to continue . .
```
#### **Παράδειγμα 3 <sup>o</sup> -** *RunTime Polymorphism – Virtual methods (1/3)*

Πολυμορφισμός με υπέρβαση μεθόδων. Δες την κλήση και χρήση της μεθόδου **AddressCheck().** Αυτές οι μέθοδοι λέγονται και **Virtual Methods**.

```
class Employee {
   private String name;
   private String address;
  private int AFM;
  public Employee(String name, String address, int afm) {
      System.out.println("Domitis employee");
      this.name = name;
      this.address = address;
      this. AFM = afm; }
   public void AddressCheck() {
      System.out.println("H Dieythinsi tou employee " + this.name + " einai: 
                        " + this.address); \}public String toString(){return name + " " + address + " " + AFM;}
   public String getName() {return name; }
   public String getAddress(){return address; }
  public void setAddress(String a){address = a;}
  public int getAFM() {return AFM; } }
```
#### **Παράδειγμα 3 <sup>o</sup> -** *RunTime Polymorphism – Virtual methods (2/3)*

```
class Misthotos extends Employee {
   private double Misthos;
   public Misthotos(String n, String a, int afm, double m) {
      super(n, a, afm);
      setMisthos(m); }
   public void AddressCheck() {
      System.out.println("Elegxos dieythinsis misthotou");
      System.out.println("H dieythinsi tou misthotou " + getName()
      + " me etisio mistho= " + Misthos);}
   public double getMisthos() {
      return Misthos; }
   public void setMisthos(double m) {
      if (m \ge 0.0) {
         Misthos = m; \}
```
#### **public double MisthosAnaMina() {**

```
return Misthos/12;}
```
**}** 

#### **Παράδειγμα 3 <sup>o</sup> -** *RunTime Polymorphism – Virtual methods (3/3)*

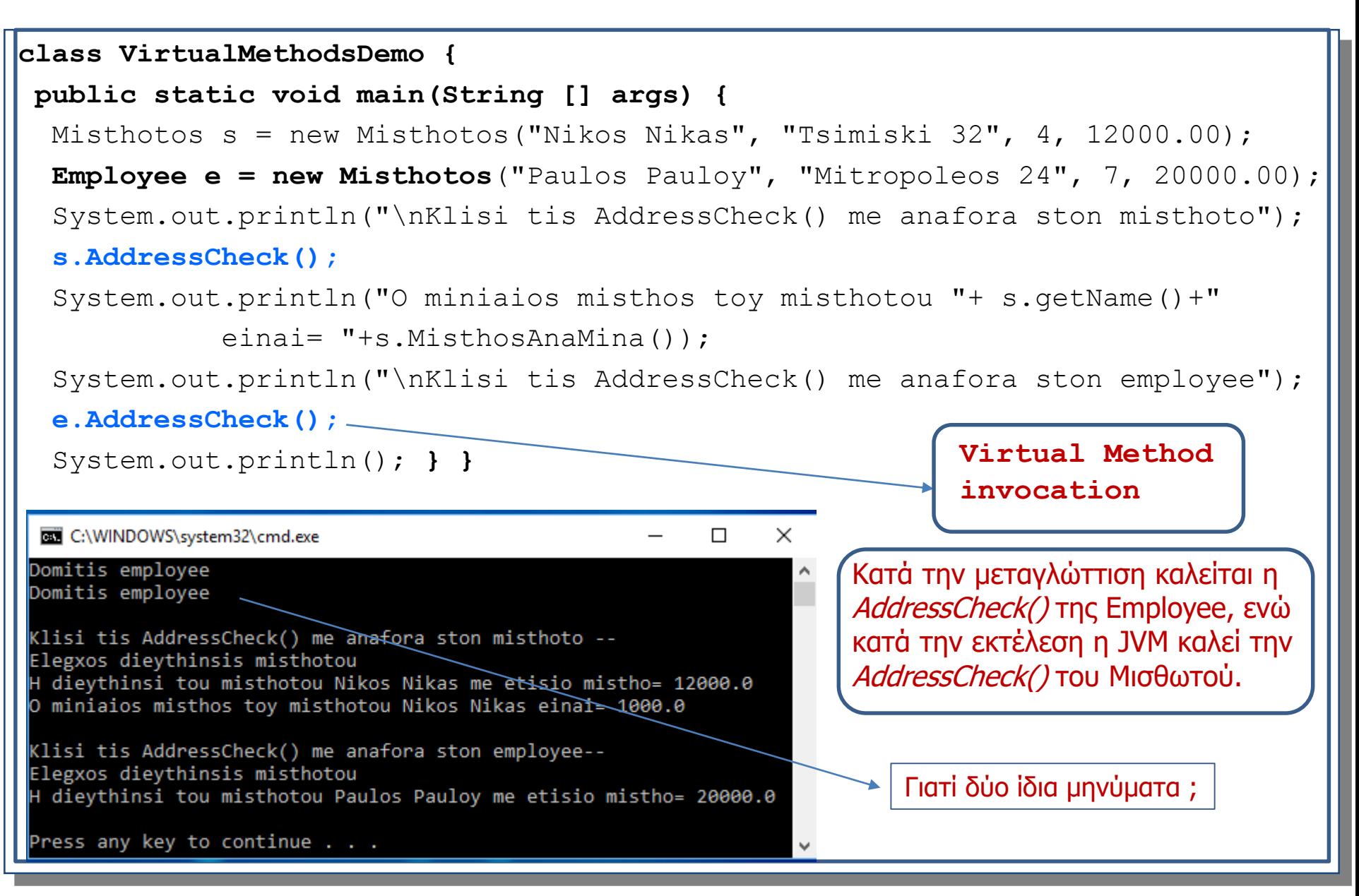

## **Πολυμορφισμός Υποκατάστασης** *(Substitutability)*

Είδαμε την αρχή της υποκατάστασης της Liskov *(ένα αντικείμενο της υποκλάσης μπορεί να κάνει ότι και το αντικείμενο της υπερκλάσης – άρα μπορούμε να υποκαταστήσουμε το αντικείμενο της υπερκλάσης με ένα της υποκλάσης).* Αν μια αναφορά της υπερκλάσης αναφέρεται σε αντικείμενο της υποκλάσης, *τότε εκτελούνται οι μόνο οι μέθοδοι της υπερκλάσης.* 

```
class Circle {
 private double radius;
 public Circle(){};
 public Circle(double radius) {this.radius = radius;}
 public double getRadius() {return this.radius;}
 public double getArea(){return radius * radius * Math.PI;}
 public String toString() {
     return "Circle[radius=" + radius + "]"; } }
```
## **Πολυμορφισμός Υποκατάστασης** *(Substitutability)*

```
class Cylinder extends Circle {
  private double height;
  public Cylinder() {
    super();
    height = 1.0; }
  public Cylinder(double height) {
      super();
      this.height = height; }public Cylinder(double radius, double height) {
      super(radius);
      this.height = height; \}public double getHeight() {return height; }
  public double getVolume() {return getArea()*height; }
  public String toString() {
    return "Cylinder[height=" + height + "," + super.toString() + "]";
   }
```
**}**

## **Πολυμορφισμός Υποκατάστασης** *(Substitutability)*

```
class TestCylinder {
public static void main (String[] args) {
  // Ypokatastasi antikeimenou tis yperklasis me antikeimeno tis ypoklasis
   Circle c1 = new Cylinder(1.1, 2.2);
   System.out.println(c1.toString()); // overridden
   System.out.println("Cylinder area = "+c1.getArea()); // overridden
 }
}
          C:\WINDOWS\system32\cmd.exe
                                                      \timesCylinder[height=2.2,Circle[radius=1.1]]
         Cylinder area = 3.8013271108436504
         Press any key to continue \dots
```
**Πολυμορφισμό θα δούμε και στις Αφηρημένες κλάσεις και στις Διεπαφές/Διασυνδέσεις**

## **Στατικός Πολυμορφισμός Vs Δυναμικός Πολυμορφισμός** *(1/4)*

**Στατικός Πολυμορφισμός: Υπερφόρτωση Μεθόδων** *(Method overloading)*

**Δυναμικός Πολυμορφισμός: Υπέρβαση Μεθόδων** *(Method Overriding)*

```
class Employee
{
 public String FirstName;
 public String LastName;
 public String GetFullName()
  {return FirstName + " " + LastName; } }
class Monimos extends Employee
 {
    //Overriding method
    public String GetFullName()
    {return "Monimos: " + FirstName + " " + LastName; }}
```
## **Στατικός Πολυμορφισμός Vs Δυναμικός Πολυμορφισμός** *(2/4)*

**class Oromisthios extends Employee**

```
//overriding method
```
**{**

```
public String GetFullName()
   {return "Oromisthios: " + FirstName + " " + LastName; }}
class PolyStaticVsDynamic {
public static void main(String[] args) {
 String newLine = System.getProperty("line.separator");
 System.out.println("Method Overloading : Static Polymorphism in Java");
 System.out.println("------------------------------------------------");
 System.out.println("Methodos Add() - me 2 parametrous(2,4) " +
     Add(2, 4) + newLine;
 System.out.println("Methodos Add() - me 3 parametrous(3,5,7) " +
     Add(3, 5, 7) + newLine);
```
## **Στατικός Πολυμορφισμός Vs Δυναμικός Πολυμορφισμός** *(3/4)*

```
System.out.println("Method Overriding : Dynamic Polymorphism in Java");
System.out.println("------------------------------------------------");
Employee e = new Employee();
e. FirstName = "Nikos";
e.LastName = "Nikas";
System.out.println("Antikeimeno typou Employee: " + e.GetFullName() +
 newLine);
//anafora ston oromisthio
e = GetEmplovec(2);e.FirstName = "Paulos";
e.LastName = "Paulou";
System.out.println("Antikeimeno typou Oromisthiou: " + e.GetFullName()+ 
 newLine);
//point e to PermanentEmployee
e = GetEmplovec(3);e.FirstName = "Kostas";
e.LastName = "Konstantinou";
System.out.println("Antikeimeno typou Monimou: " + e.GetFullName() +
   newLine); }
```
## **Στατικός Πολυμορφισμός Vs Δυναμικός Πολυμορφισμός** *(4/4)*

*//Factory pattern: Epistrefei ton ypal. analoga me ton typo pou stelnoume*

**private static Employee GetEmployee(int type)**

```
switch(type)
 {
  case 1: return new Employee();
  case 2: return new Oromisthios();
  case 3: return new Monimos();
 }
  return new Employee(); }
```
#### *//methods overloadding*

```
private static int Add(int x, int y)
```

```
{return x + y;}
```
{

}

```
private static int Add(int x, int y, int z)
```

```
{return x + y + z;}
```
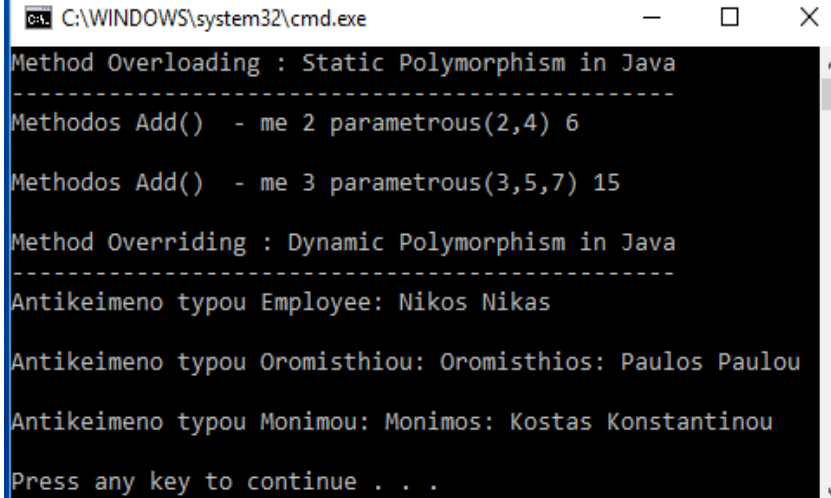

## **Άσκηση -1** *(Πολυμορφισμός)*

Να γίνει το πρόγραμμα που χειρίζεται την πώληση και ενοικίαση κατοικιών. Το πρόγραμμα θα ορίζει την κλάση **Katoikia**, με private μέλη: (1) *Kωδικός,* int *(1=πώληση, 2=ενοικίαση),* (2) *Πλήθος Δωματίων,* int, (3) *Τετραγωνικά μέτρα*, double, (4) *Διεύθυνση,* String, και τις μεθόδους: (1) *TyposSynalagis(),* που θα επιστρέφει με μήνυμα, τον τύπο της συναλαγής, δηλ. "Polisi", "Enoikio", ανάλογα με τον κωδικό, (2) *Poso()*, που θα υπολογίζει το τελικό ποσό συναλλαγής, λαμβάνοντας υπόψιν τα παρακάτω: Αν είναι για ενοίκιο, τότε η τιμή προσαυξάνεται επί δύο (προκαταβολή ενός ενοικίου) συν (+) μισό ενοίκιο (μισή *τιμή ενοικίου)* σαν προμήθεια. Αν είναι πώληση τότε η *τιμή πώλησης* επιβαρύνεται με 1200 Ευρώ (προμήθεια). Οι κλάσεις "**Diamerisma**", "**ExohikiKatoikia**" και "**Mesonette**" κληρονομoύν/εξειδικεύουν την κλάση "Katoikia" και διαθέτουν επιπλέον τα παρακάτω χαρακτηριστικά: **Diamerisma:** TimiD *(double)*, **ExohikiKatoikia:** TimiEx *(double)*, **Mesonette:** TimiM *(double)* και υλοποιούν με υπέρβαση τις μεθόδους: *TyposSynalagis()* και *Poso()*, Στο κυρίως πρόγραμμα δημιουργείστε ένα πίνακα **Ν - κατοικιών**. Το Ν εισάγεται από το Πληκτρολόγιο. Σε κάθε θέση του πίνακα μπορεί να ανατίθεται αντικείμενο τύπου "Diamerisma" (60%-στον πίνακα), "ExohikiKatoikia" (20%-στον πίνακα), ή τύπου "Mesonette" (20%-στον πίνακα). Το πρόγραμμα εμφανίζει τα χαρακτηριστικά κάθε κατοικίας, καθώς και τα αποτελέσματα των μεθόδων και *TyposSynalagis()* και *Poso()*. Ορίστε δομητές και μεθόδους getter(), όπου χρειάζεστε. Όλα τα χαρακτηριστικά να είναι private. Υπερβείτε την μέθοδο *toString()* της Object.

## **Αφηρημένη Κλάση** *(abstract class) (1/9)*

**Αφηρημένοι Τύποι Δεδομένων** *(Abstract Data Types – ADT):*  **Αφηρημένες κλάσεις και Διεπαφές/Διασυνδέσεις**

**Αφηρημένη κλάση** *(abstract class)* είναι μια κλάση που *αντιπροσωπεύει μια ευρεία κατηγορία τύπων* και ορίζεται μόνο για να *κληρονομηθεί (επεκταθεί) από θυγατρικές υποκλάσεις (π.χ. liquid, people, mammal, employee, κλπ.)*

### **Σύνταξη** (η δεσμευμένη λέξη abstract): (1) κλάση: <visibility> **abstract class** <name> **{ }** (2) μέθοδος: <visibility> **abstract** <type> <name> ([parameters]);

#### **Κανόνες και Συνθήκες:**

- Δεν μπορούμε να δημιουργήσουμε αντικείμενα μιας αφηρημένης κλάσης *(τελεστής new)*, αλλά μπορούμε να ορίσουμε δομητές *(και να έχουμε πρόσβαση από τους δομητές των υποκλάσεων).*
- Μια αφηρημένη μέθοδος δεν μπορεί να υπάρχει σε μια μη αφηρημένη κλάση. Αν μια υποκλάση δεν υλοποιεί όλες τις αφηρημένες μεθόδους, τότε πρέπει να δηλωθεί abstract.

## **Αφηρημένη Κλάση** *(abstract class) (2/9)*

- Η αφηρημένη κλάση ορίζει απλώς ένα *"συμβόλαιο"* το οποίο θα πρέπει να ακολουθούν οι υποκλάσεις της όσον αφορά τις υπογραφές των μεθόδων τους.
- Οι *αφηρημένες μέθοδοί* της είναι απλώς ένας *ορισμός της υπογραφής τους* και **εναπόκειται στις** *υποκλάσεις να τις ορίσουν και υλοποιήσουν (συμβόλαιο).*
- Δηλαδή, η αφηρημένη μέθοδος δεν έχει σώμα και τελειώνει με το (;)
- Οι **αφηρημένες μέθοδοι** πρέπει να είναι **public** (ή **protected**), όχι private.
- Ο όρος **abstract** δεν μπορεί να χρησιμοποιηθεί σε **στατικές** μεθόδους ή δομητές.

## **Αφηρημένη Κλάση** *(abstract class) (3/9)*

- Μία αφηρημένη κλάση μπορεί να έχει *και μη αφηρημένες μεθόδους* οι οποίες υλοποιούνται στην ίδια την κλάση *(αν και μπορούμε να τις υπερβούμε στις υποκλάσεις).* Αν δεν περιέχει καμία abstract μέθοδο λειτουργεί μεν σαν υπερκλάση, ωστόσο δεν μπορούμε να ορίσουμε αντικείμενα της *(τελεστής new).*
- Μια υποκλάση μπορεί να δηλωθεί abstract, ακόμη και αν η υπερκλάση είναι μη abstract.
- Μια abstract κλάση μπορεί να χρησιμοποιηθεί σαν **τύπος δεδομένων** π.χ. Array - αντικειμένων, τότε μπορούμε να χρησιμοποιήσουμε τον τελεστή new. π.χ. **People[ ] objs = new People[5];**  Μετά γεμίζουμε τον πίνακα με αναφορές αντικειμένων, υποκλάσεων: π.χ. **People [0]= new Student();** *(πολυμορφική συμπεριφορά)*

## **Αφηρημένη Κλάση** *(abstract class) (4/9)*

#### **Παράδειγμα 1<sup>ο</sup>:**

Δημιουργούμε δύο Shape – αντικείμενα: ένα κύκλο και ένα ορθογώνιο που υλοποιούν τις δύο *abstract μεθόδους* getArea() και getPerimeter().

**abstract class Shape {** private String color; private boolean filled;

*/\*\* Abstract method getArea \*/* **public abstract double getArea();**

*/\*\* Abstract method getPerimeter \*/* **public abstract double getPerimeter(); }**

#### **class Circle extends Shape {**

private double radius; **public Circle(double r)** {this.radius = r;} **public void setRadius(double r)** {this.radius = r;} **public double getRadius()** {return radius;}

*@Override /\*\* Return area \*/* **public double getArea()** {return radius \* radius \* Math.PI;} **public double getDiameter()**  {return 2 \* radius;} *@Override /\*\* Return perimeter \*/* **public double getPerimeter()**  {return 2 \* radius \* Math.PI;}

#### **public void printCircle()** {

System.out.println("The radius is + radius);  $\} \}$ 

## **Αφηρημένη Κλάση** *(abstract class) (5/9)*

**class Rectangle extends Shape {** private double width; private double height; **public Rectangle**(double width, double height) { this.width  $=$  width; this.height = height;  $\}$ **public double getWidth()**  {return width;} **public void setWidth**(double width)  ${this.width = width;}$ **public double getHeight()**  {return height;} **public void setHeight**(double height)  ${this height = height; }$ *@Override /\*\* Return area \*/* **public double getArea()**  {return width \* height;} *@Override /\*\* Return perimeter \*/* **public double getPerimeter()** {return  $2 *$  (width + height);}}

**class TestShape { public static void main(String[] args) {** Shape Object1 = new Circle $(8)$ ; Shape Object2 = new Rectangle $(2, 4)$ ; *// Display circle* **displayObject(Object1);** *// Display rectangle* **displayObject(Object2);** }

**public static void displayObject(**

Shape object) { System.out.println("The area is " + object.getArea()); System.out.println("The perimeter is « + object.getPerimeter()); } }

C:\WINDOWS\system32\... П × The area is 201.06192982974676 The perimeter is 50.26548245743669 The area is 8.0 The perimeter is 12.0 Press any key to continue . . .

## **Αφηρημένη Κλάση** *(abstract class) (6/9)*

**Παράδειγμα 2<sup>ο</sup>** με **αφηρημένη κλάση** την Employee που περιέχει δύο *abstract μεθόδους* τις **getEmpType()** και **calcSalary(),** που θα υλοποιηθούν στις κλάσεις απογόνους.

#### **abstract class Employee {**

protected String name; protected int bonus; *//bonus* protected int hours; *//hours* protected int payType; *//0=salary, 1=byhour*

#### **Employee(String s, int b, int h, int p)**

{name=s; bonus=b; hours=h; payType=p;}

#### **public String getName()** {return name;}

#### **public String getPayType()** {

String pType; if (payType==0) pType="Misthos"; else Type="Oromisthios"; return pType; }

#### **abstract String getEmpType(); abstract void calcSalary();**

**}**

#### **class Administrator extends Employee { Administrator(String s, int b, int h, int p)**  ${super}(s,b,h,p);$ **public String getEmpType()**  {return "Dioikitikos Ypalilos";} **public void calcSalary() {** int s=0; if (payType==0)  $s=1200+$ bonus; *//vasikos=1200 + bonus* else s=(hours\*12); *//12 Euro per hour* System.out.println(" Misthos Dioikitikou=  $" + s$ ; }}

## **Αφηρημένη Κλάση** *(abstract class) (7/9)*

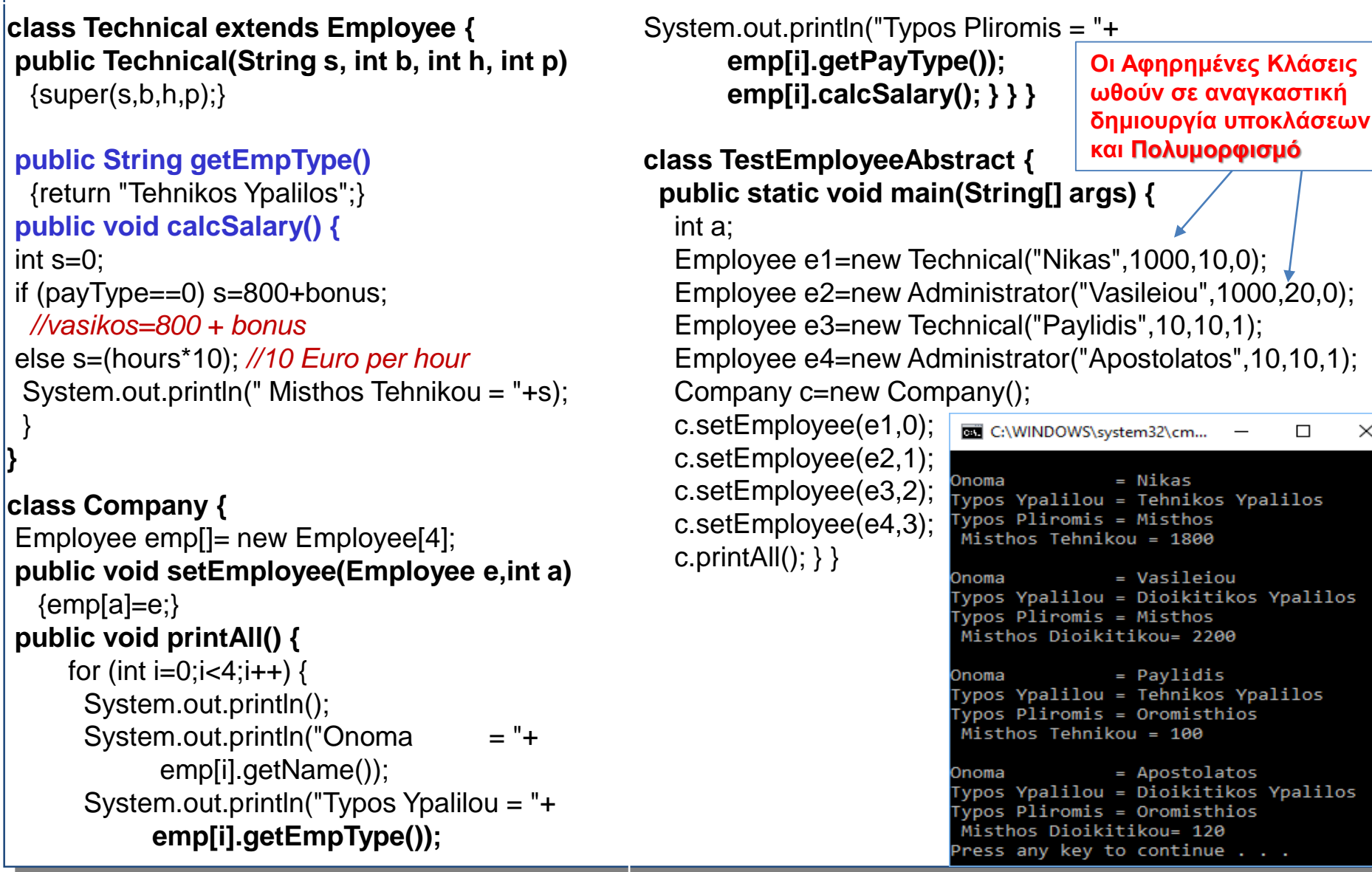

×.

v

## **Αφηρημένη Κλάση** *(abstract class) (8/9)*

**Παράδειγμα 3 <sup>ο</sup>** με **αφηρημένη κλάση** την **MousikaOrgana** που περιέχει μια *abstract μέθοδο την play()* και μια μέθοδο που δεν είναι αφηρημένη την *BrandName()* **,** που θα υλοποιηθούν στις κλάσεις απογόνους.

```
abstract class MousikaOrgana {
```

```
int i;
```
**public abstract void play();**

**public String BrandName() {** return "Mousiko Organo ";}}

### **class Kithara extends MousikaOrgana {**

**public void play() {**

System.out.println ("Paizei Kithara"); } **public String BrandName() {**

return "Kithara";}}

#### **class HlektrikiKithara extends Kithara {**

```
public void play(){
```
System.out.println("Paizei Hlektriki Kithara"); } **public String BrandName() {**

return "Marka: Gibson";}}

```
class KlassikiKithara extends Kithara {
 public void play(){
   System.out.println("Paizei Klassiki Kithara"); 
  }
 public String BrandName() {
    return "Marka: Ovation";}}
```
**class Krousta extends MousikaOrgana { public void play(){**

```
System.out.println("Paizei Krousta"); }
public String BrandName(){
  return "Marka: Ludwing";}}
```

```
public class MusicOrgans{
 static void tune(MousikaOrgana mo) {
    mo.play() ;}
```
### **Αφηρημένη Κλάση** *(abstract class) (9/9)*

```
public static void main(String[] args) {
 MousikaOrgana[] o = new MousikaOrgana[4];
 int i = 0;
 o[i++] = new Kithara();
 o[i++] = new HlektrikiKithara();
 o[i++] = new KlassikiKithara();
 o[i++] = new Krousta() ;
 for(i = 0; i < 0. length; i++) {
   tune(o[i]);
   System.out.println( o[i].BrandName() );
   }
                                             C:\WINDOWS\system32\cm...
 }
                                             Paizei Kithara
                                            Kithara
}Paizei Hlektriki Kithara
                                            Marka: Gibson
```

```
Paizei Klassiki Kithara
```

```
Marka: Ovation
Paizei Krousta
```

```
Marka: Ludwing
```

```
Press any key to continue \ldots
```
 $\mathcal{A}^{\prime}$ 

П

### **Άλυτες Ασκήσεις – 1 και 2** *(Παραλλαγές του 1ου – Παραδείγματος)*

Να γραφεί πρόγραμμα που δημιουργεί την **αφηρημένη κλάση Shape**, η οποία θα περιέχει τα private μέλη - σημεία **Χ** και **Υ** (τύπου double), ένα πλήρη δομητή, αντίστοιχες μεθόδους **gettter()**, την αφηρημένη μέθοδο **area()** που θα υλοποιηθεί στις υποκλάσεις και την αντίστοιχη μέθοδο **toString()**. Επίσης το πρόγραμμα θα δημιουργεί δύο υποκλάσεις που θα κληρονομούν (extends) την shape: τις **Rectangle** και **Circle**.

#### Η Rectangle:

• θα περιέχει τα private μέλη height και width, ένα πλήρη δομητή, την υλοποίηση της area() *(height\*width)* και την αντίστοιχη μέθοδο toString().

#### Η Circle:

• θα περιέχει το private μέλος ακτίνα *(radius)*, ένα πλήρη δομητή, την υλοποίηση της area() *(Math.PI\* radius \* radius)* και την αντίστοιχη μέθοδο toString().

Στην κλάση **AbstractShape** (με την main()), θα δημιουργηθούν δύο αντικείμενα των τύπων Rectangle και Circle σε ένα πίνακα αντικειμένων και θα εκτελείται ο υπολογισμός και η εμφάνιση των αποτελεσμάτων (area()) με τα κατάλληλα μηνύματα.

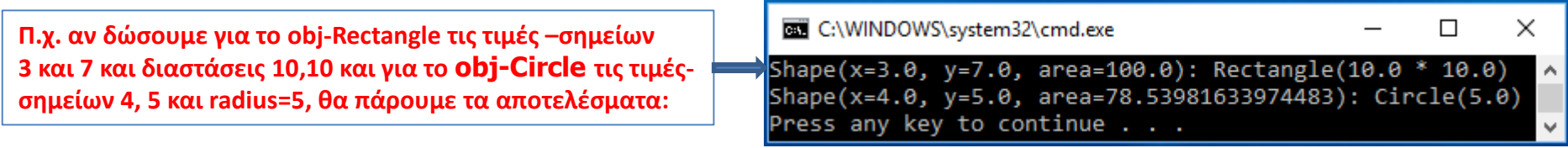

### **Άσκηση - 2**

Ορίστε την αφηρημένη κλάση "**GeometricObject**" η οποία έχει τα χαρακτηριστικά: (1) *color,* String, (2) *filled,*boolean, την μέθοδο *isFilled()* που επιστρέφει true ή false ανάλογα, και τις αφηρημένες μεθόδους *getArea()* και *getPerimiter()*.

Οι κλάσεις "**Rectangle**", "**Circle**" και "**Cylinder**" κληρονομoύν/εξειδικεύουν την κλάση "GeometricObject" και διαθέτουν επιπλέον τα παρακάτω χαρακτηριστικά και μεθόδους:

**Rectangle :** (1) *width*, int, (2) *height,* int, και (α) *getArea()* (width\*height) και (β) *getPerimeter()* (2\*(width\*height)).

**Circle :** (1) *radius*, double και (α) *getArea()* (radius \* radius \* Math.PI;) και (β) *getPerimeter()* (2\*(radius\*Math.PI)).

**Cylinder :** (1) *height,* int, (2) *radius,* double και (α) *getArea()* (2\*getArea()\*getPerimiter()\* height) και (β) *Volume()* (getArea()\*height).

Στο κυρίως πρόγραμμα δημιουργείστε ένα πίνακα Ν σχημάτων. Το Ν εισάγεται από το πληκτρολόγιο. Σε κάθε θέση του πίνακα μπορεί να ανατίθεται αντικείμενο τύπου "Rectangle" (40%-στον πίνακα), "Circle" (30%-στον πίνακα), ή τύπου "Cylinder" (30%-στον πίνακα).

Το πρόγραμμα εμφανίζει τα χαρακτηριστικά κάθε σχήματος, καθώς και τα αποτελέσματα των μεθόδων isFilled(), getArea() και getPerimiter().